# **Foreman - Feature #2128**

# **There should be a post-installation screen to setup the initial username and password when login is enabled**

01/15/2013 09:55 AM - Sam Kottler

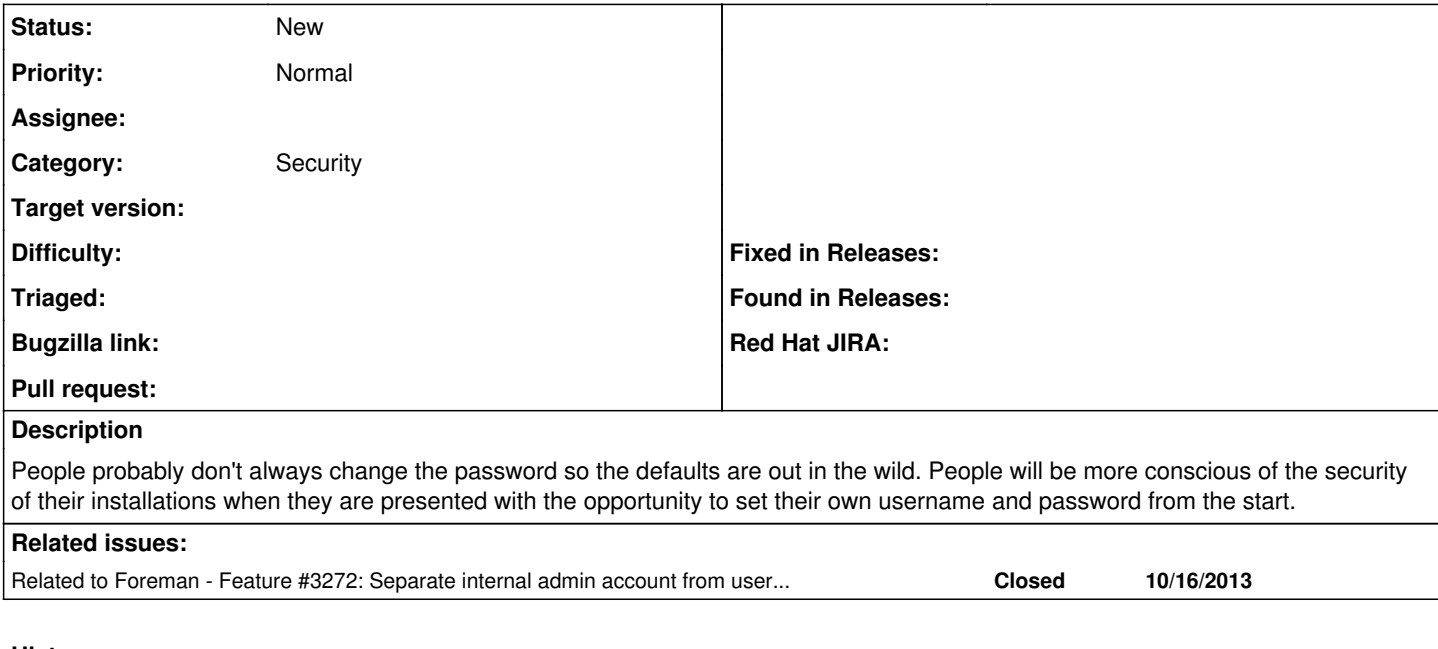

### **History**

#### **#1 - 02/28/2014 10:48 AM - Benjamin Papillon**

On some equipments, I saw an annoying popup each time you log with the default user/pass. It can be handy for integrators that want to keep the default I/p before delivering the app to the client and the client would want to change it to not be bothered each time he logs on.

### **#2 - 02/28/2014 10:49 AM - Dominic Cleal**

*- Related to Feature #3272: Separate internal admin account from user admin accounts added*